# חלק רביעי - רציונל תיעוד ודיווח ביקורי השירות

- תיעוד המידע והאינטראקציה עם בני ובנות השירות ועם המפעילות.ים.
	- שיפור הקשר הבינאישי עם בן/בת השירות ליווי מיטבי.
		- קידום ופיתוח אישי של בן/בת השירות.
- מתן מענה מקצועי ומותאם במידת הצורך (העדרות רכזת, אירועים חריגים)
	- תיעוד הגעת רכזת/היעדרות בן/בת השירות לצרכי בקרה.

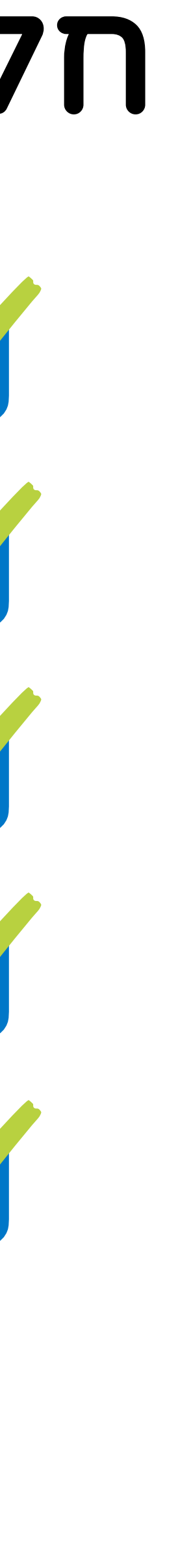

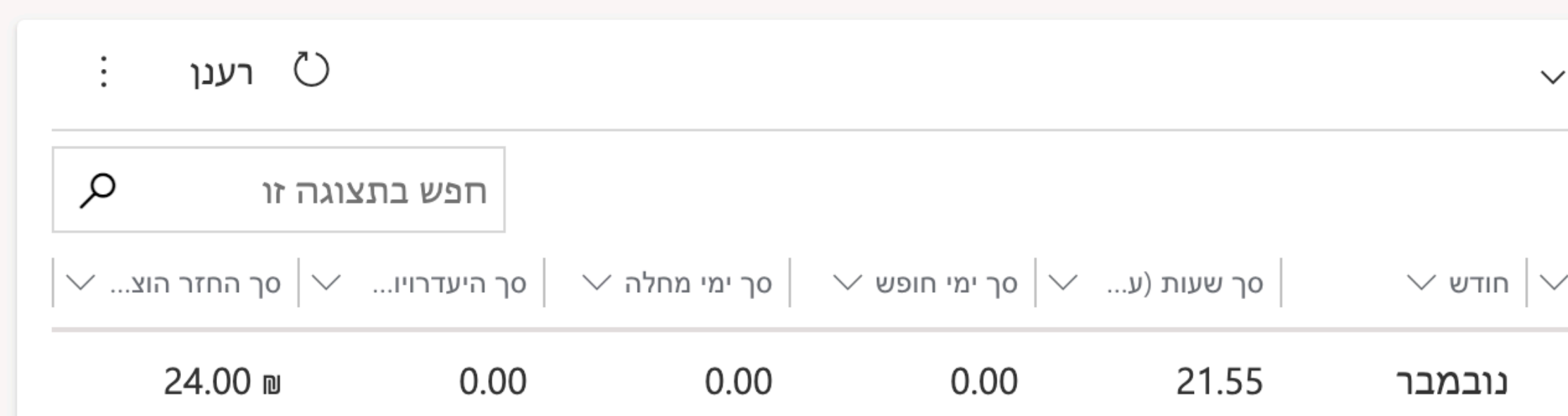

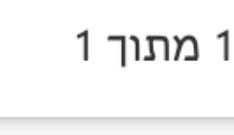

 $\ddot{z}$  .

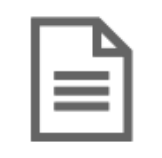

אין נתונים זמינים.

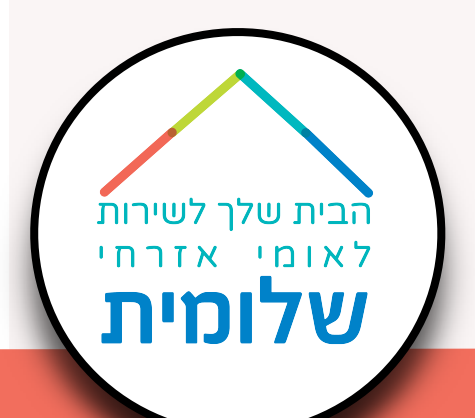

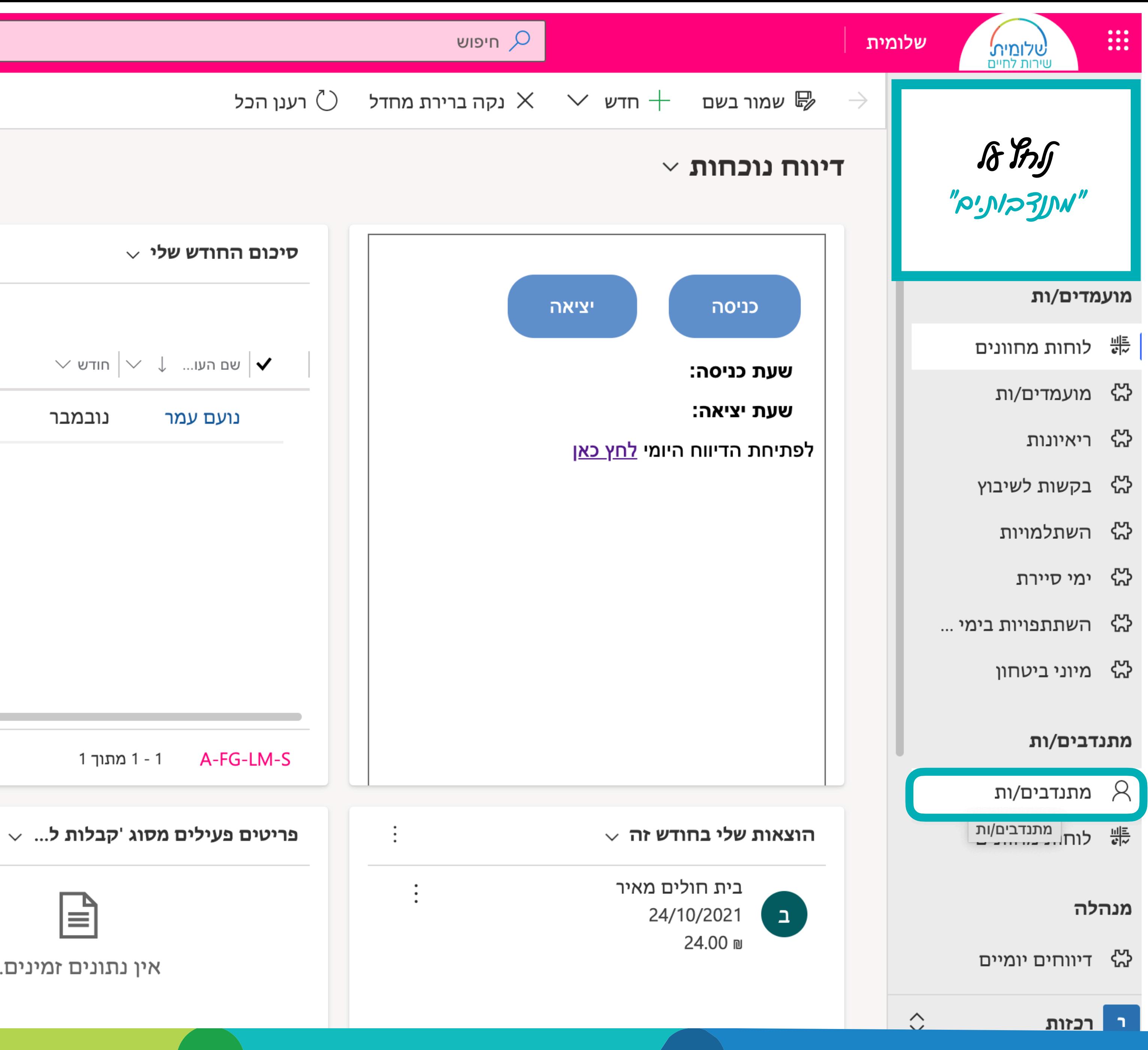

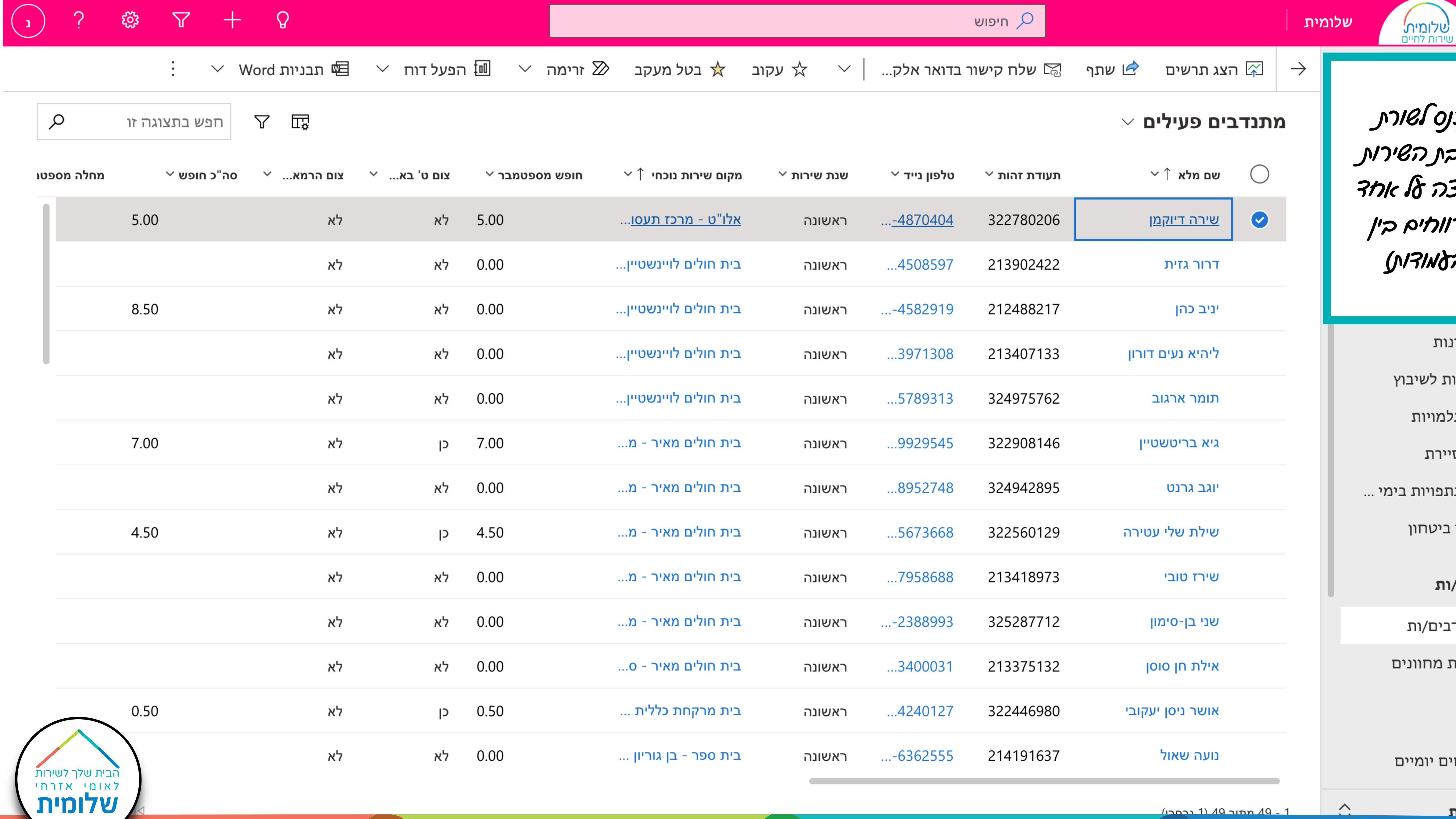

 $\mathcal{L}^{\text{max}}$ 

 $\hat{\mathbf{C}}$ 

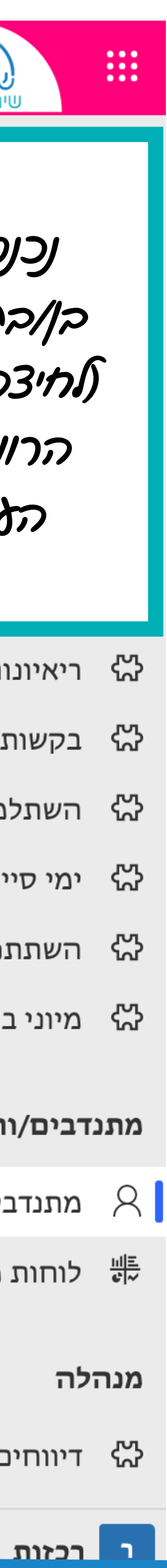

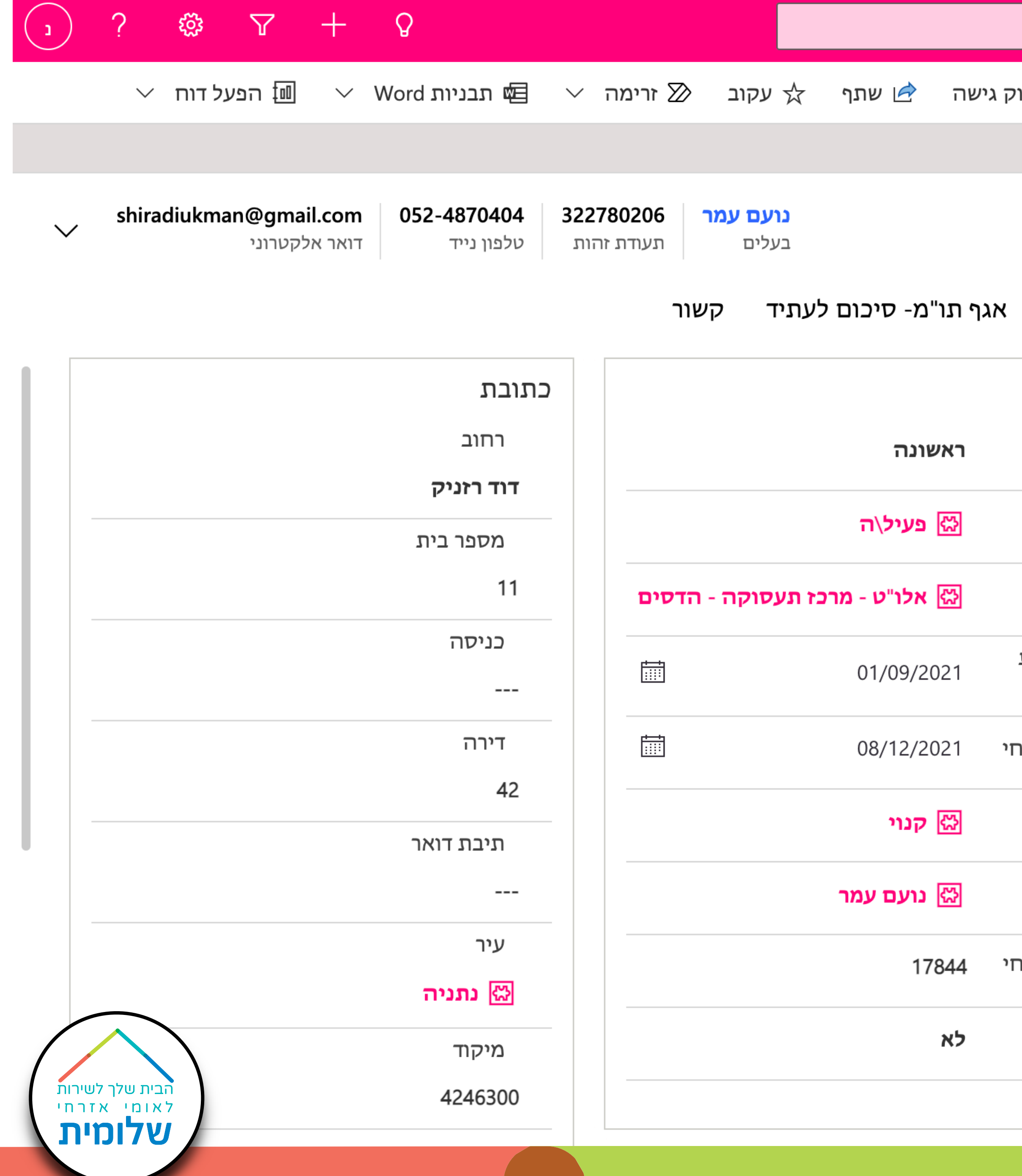

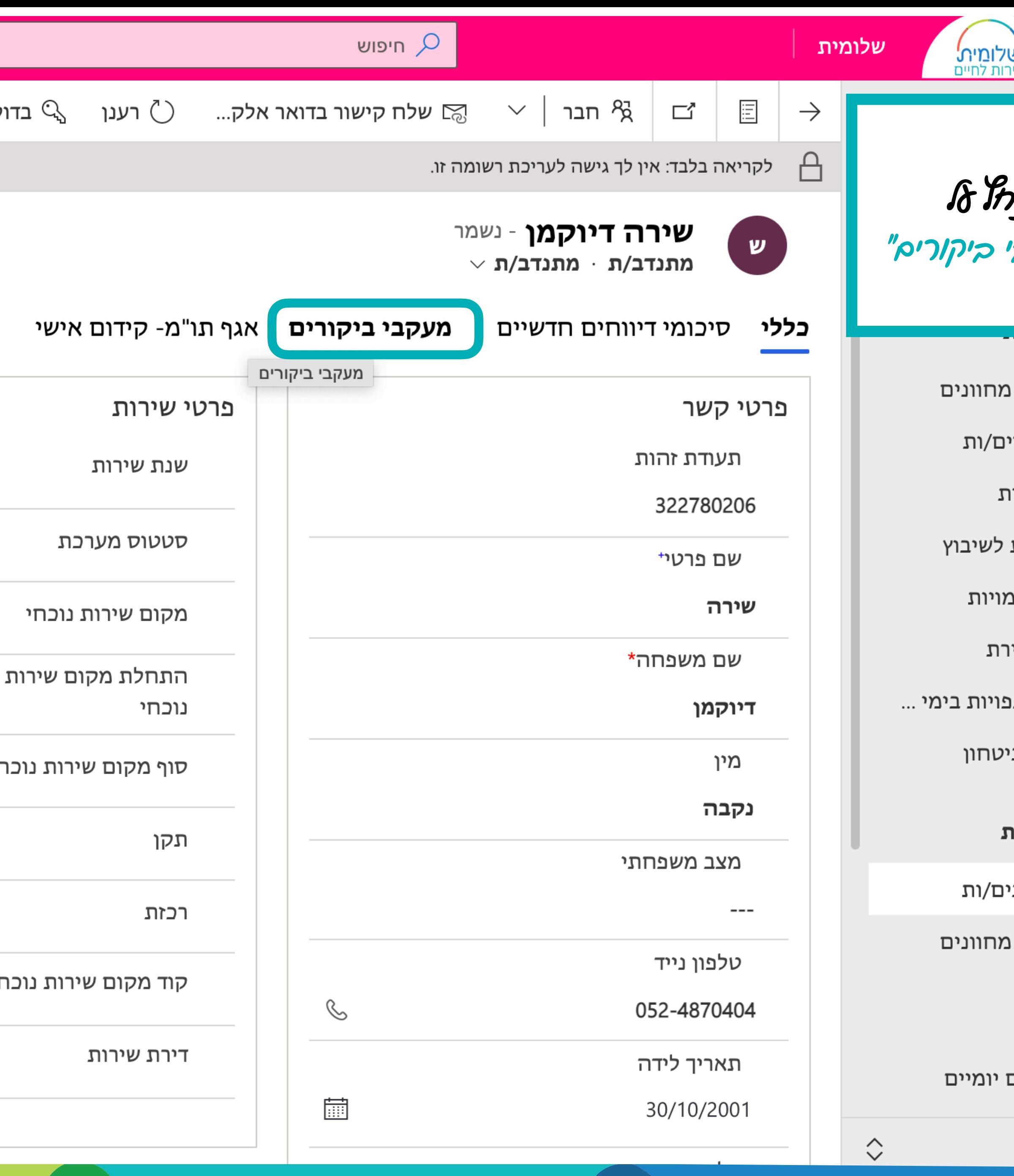

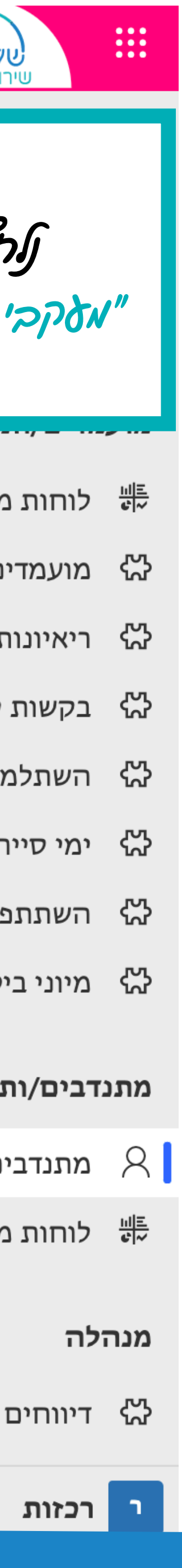

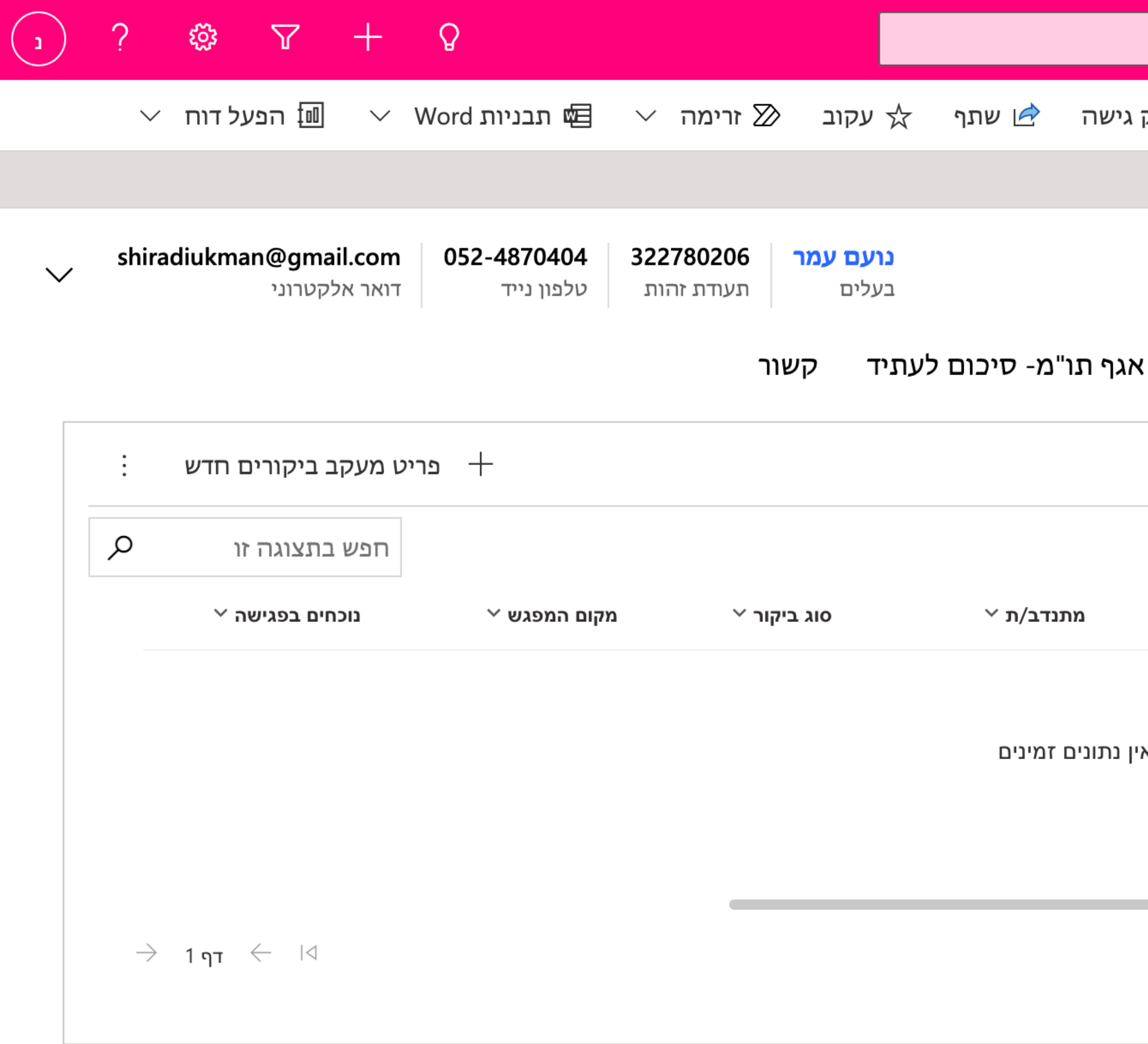

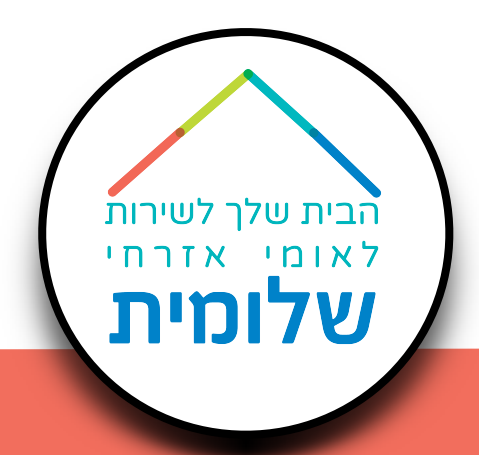

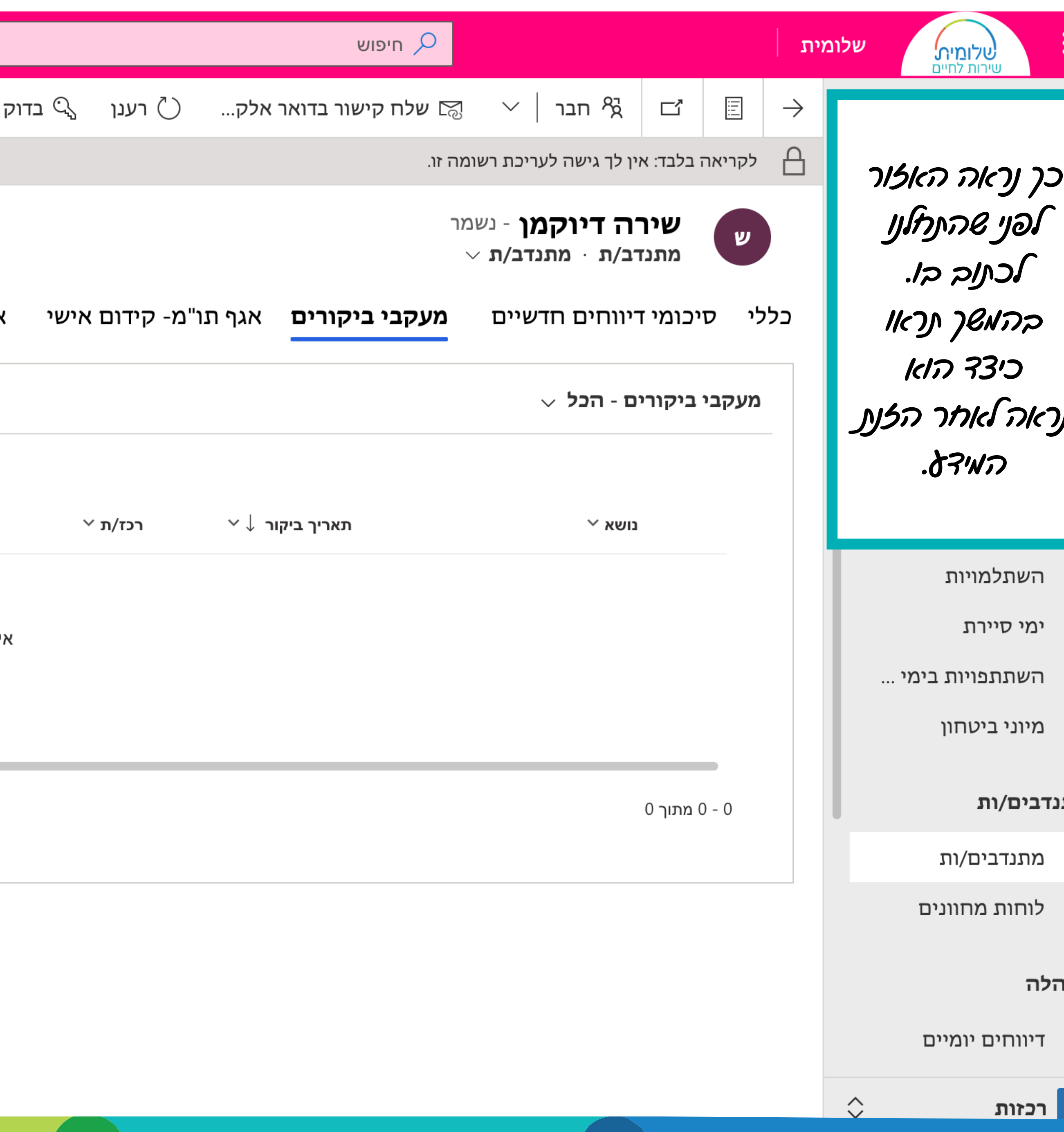

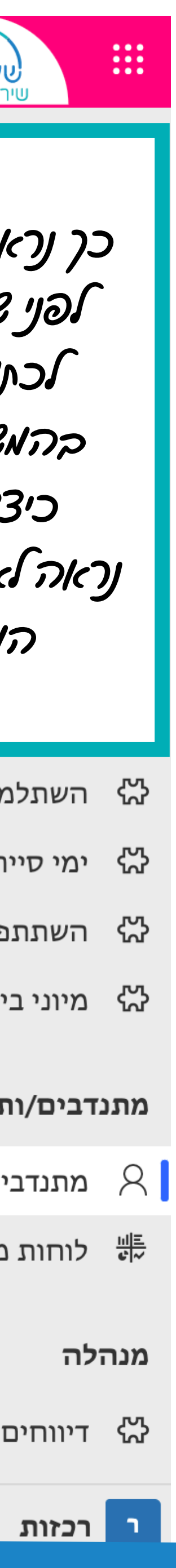

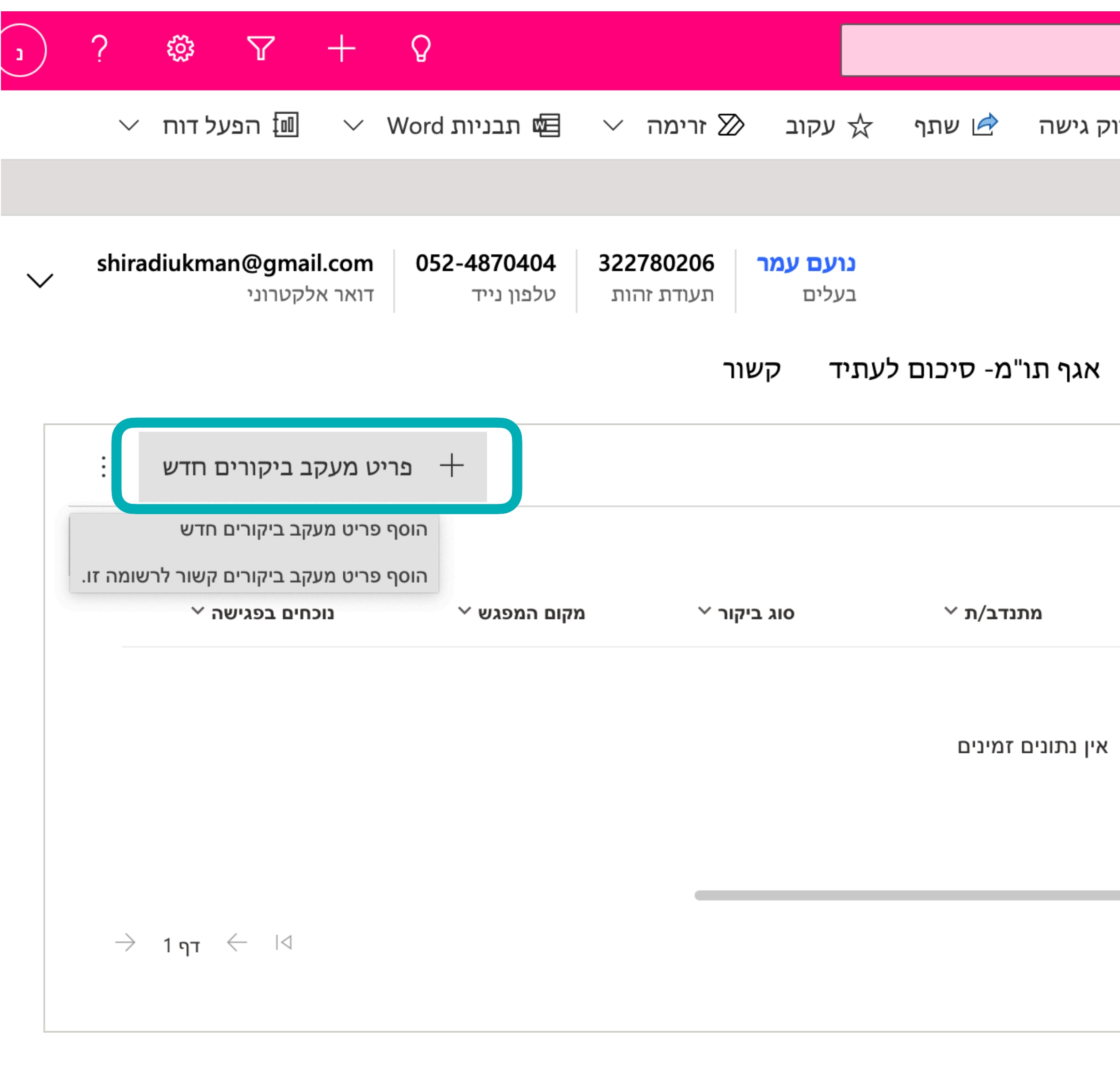

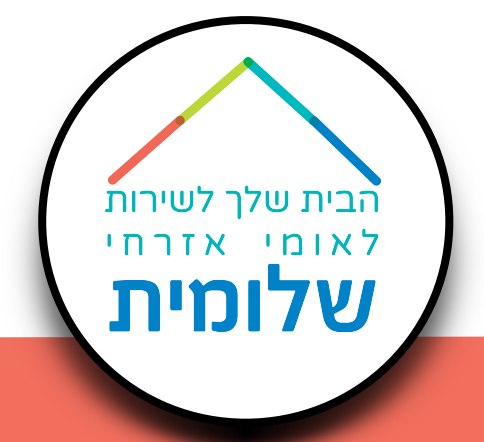

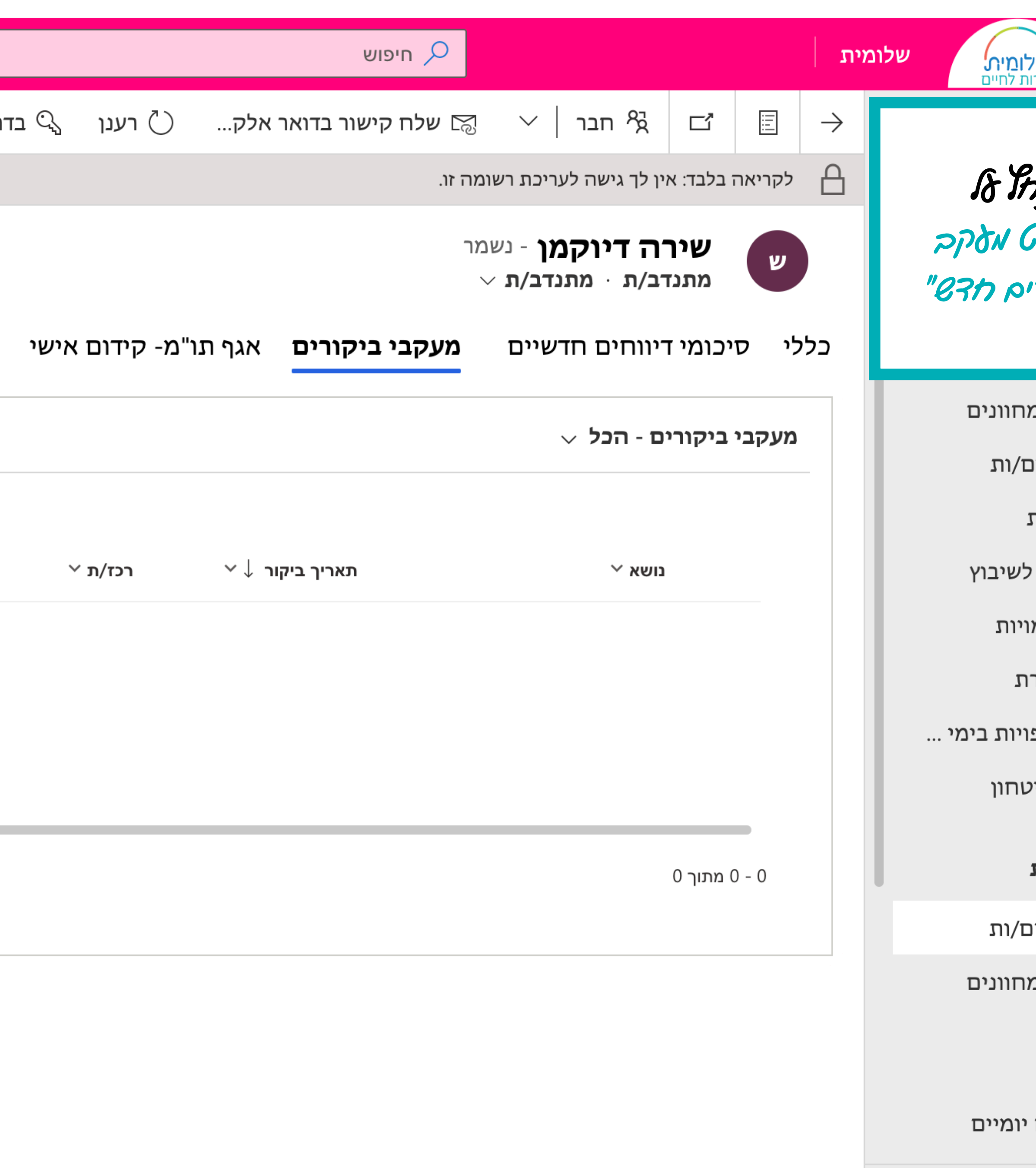

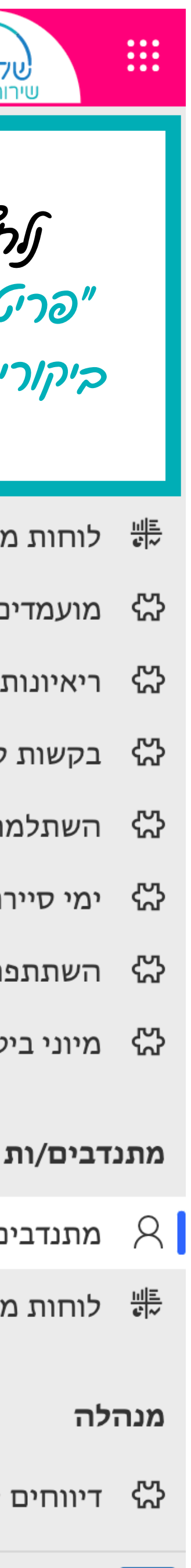

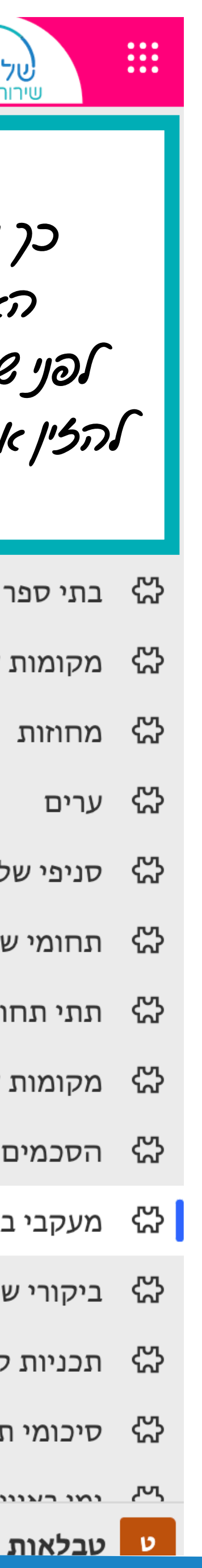

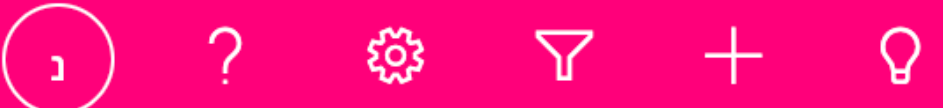

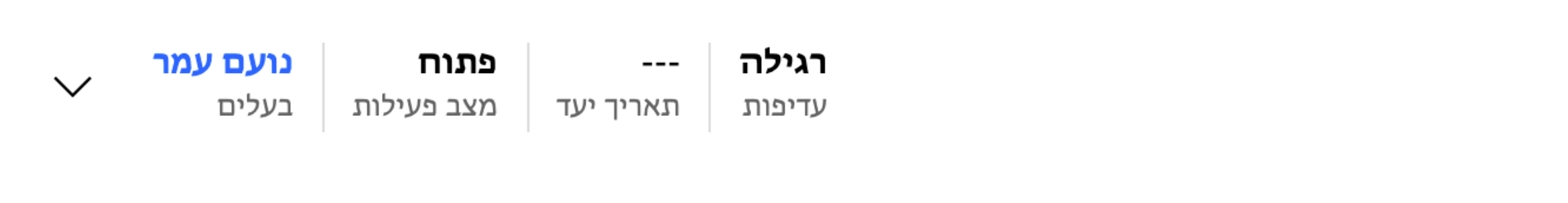

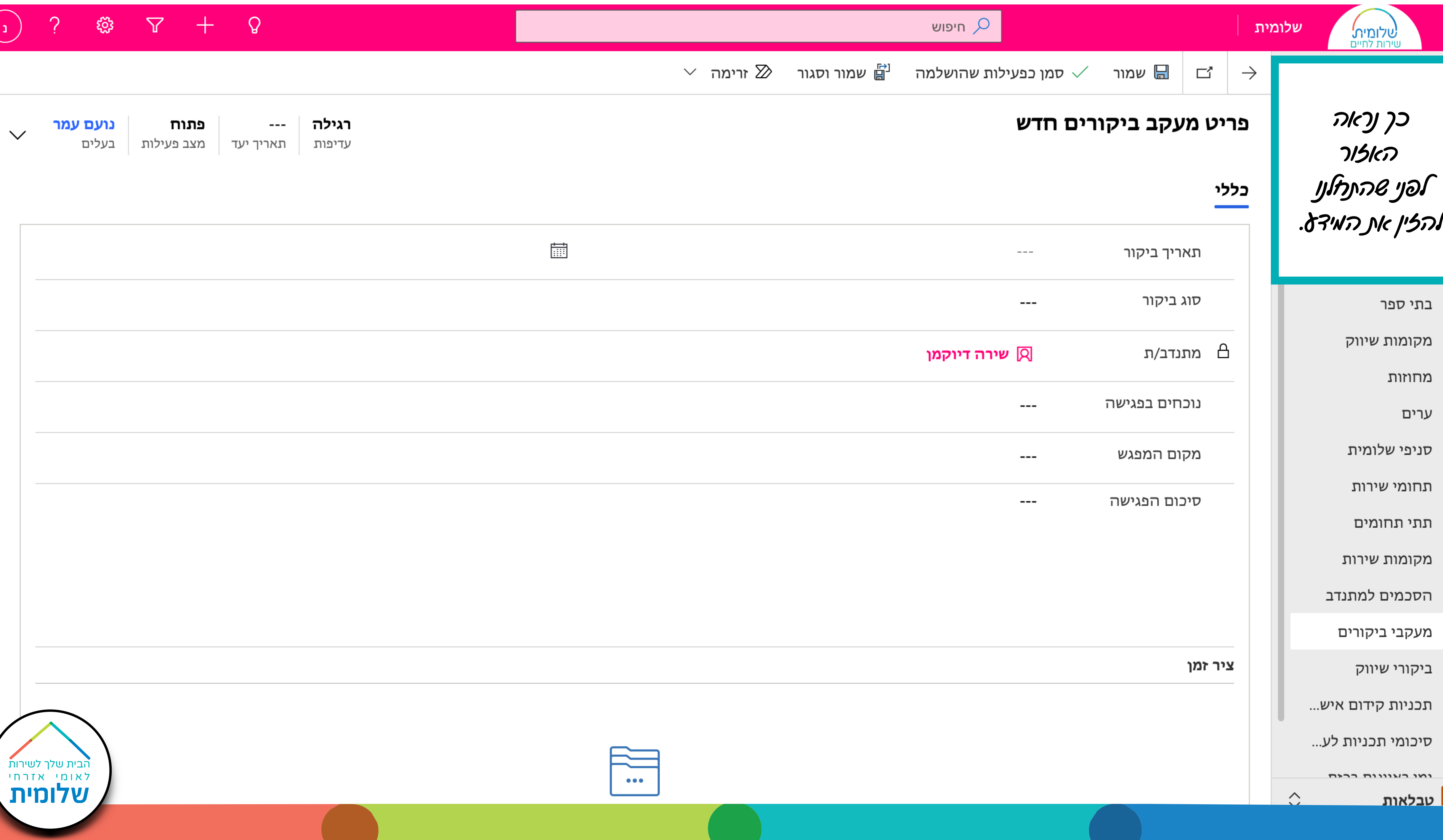

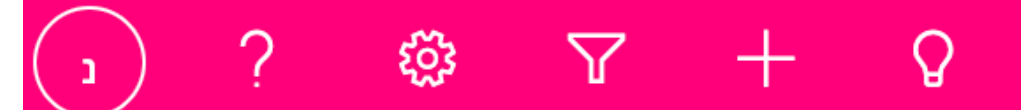

 $\sim$ 

רגילה פתוח נועם עמר  $- \checkmark$ בעלים מצב פעילות תאריך יעד | עדיפות

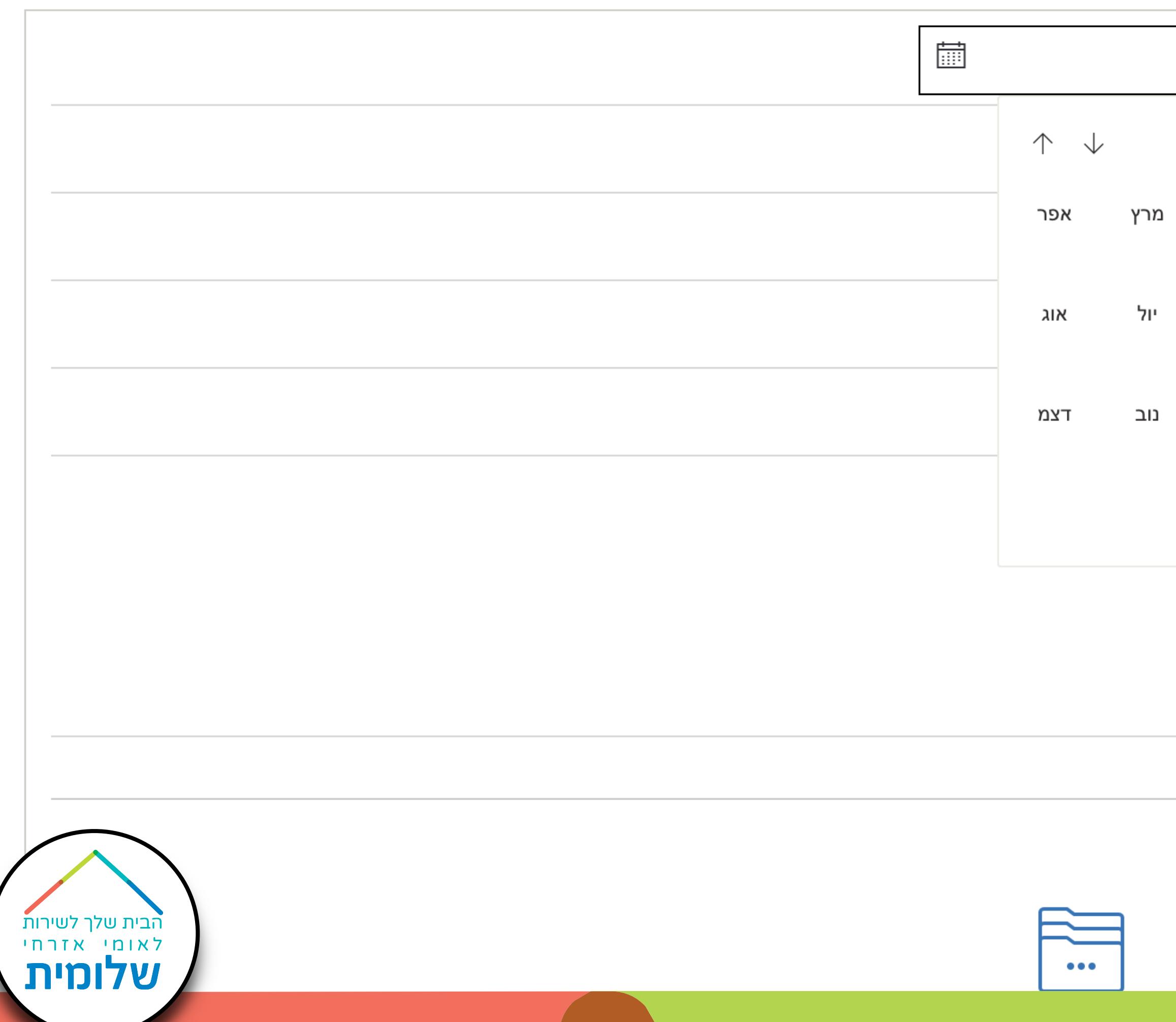

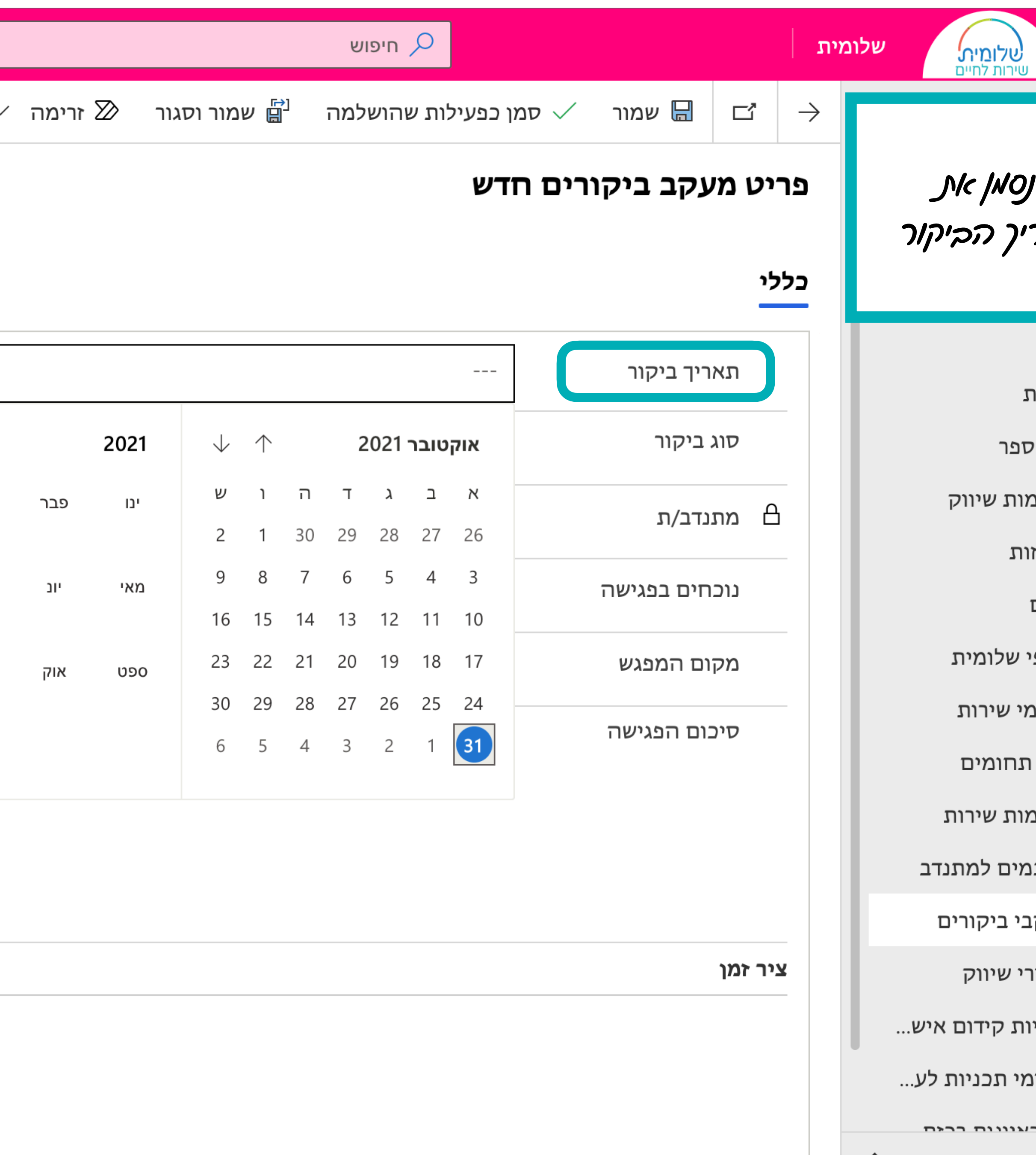

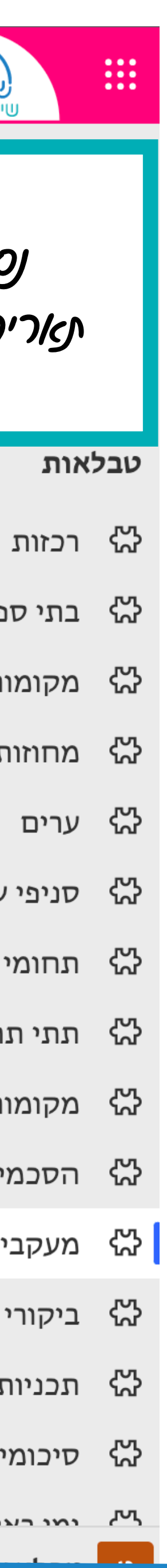

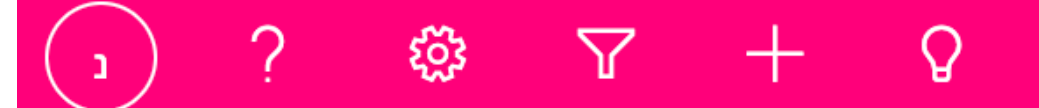

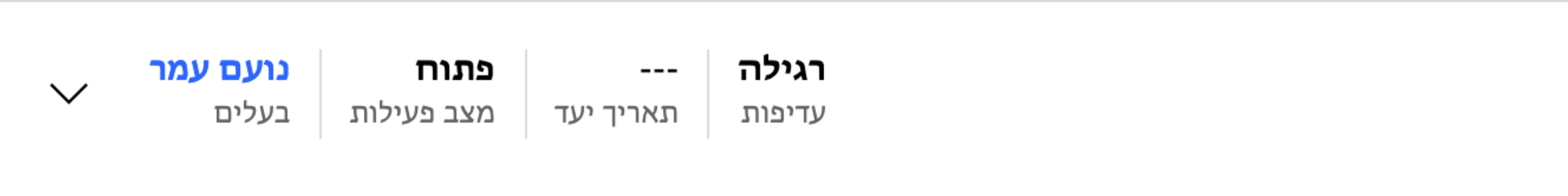

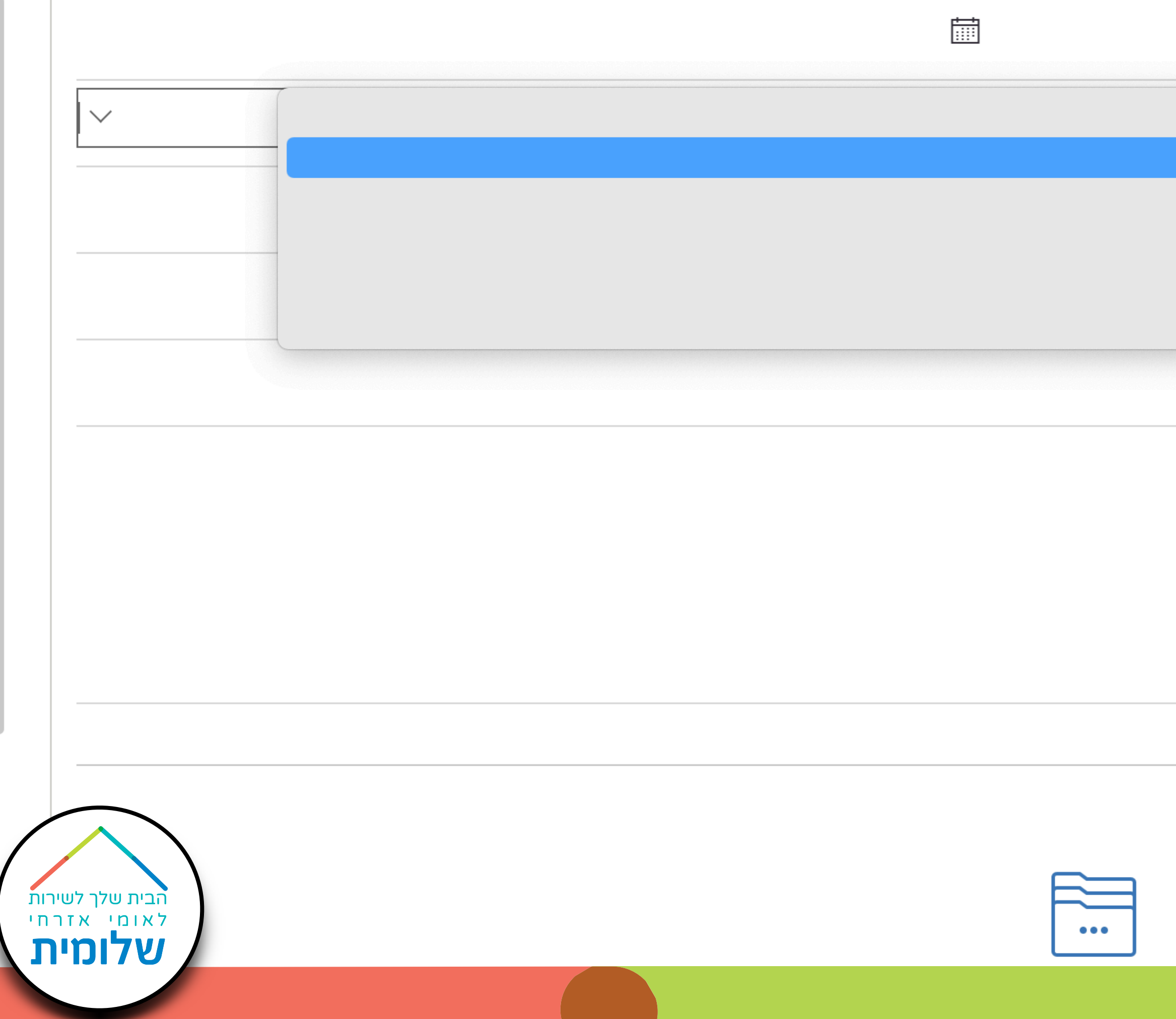

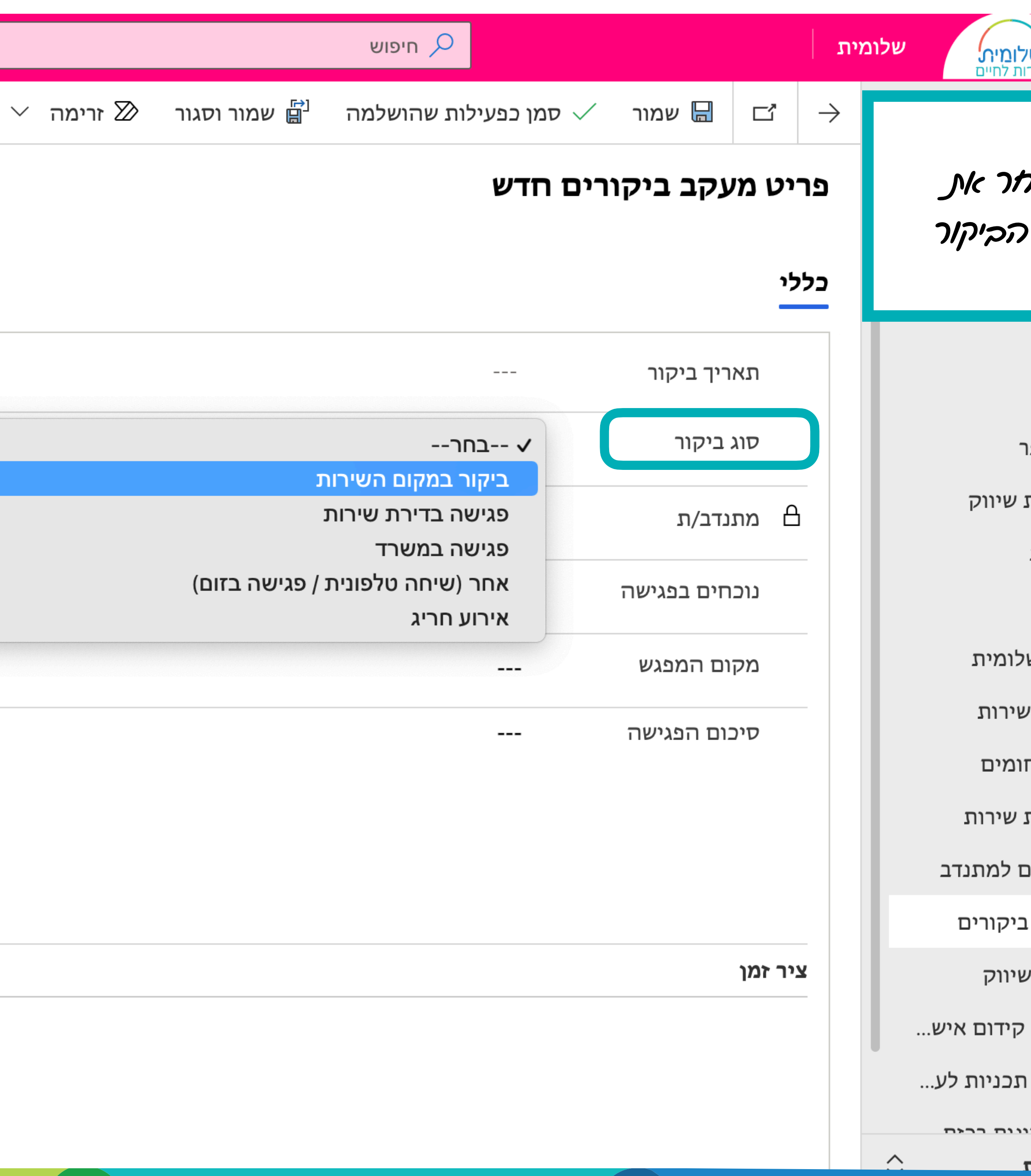

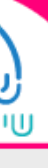

### ₩.

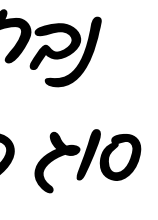

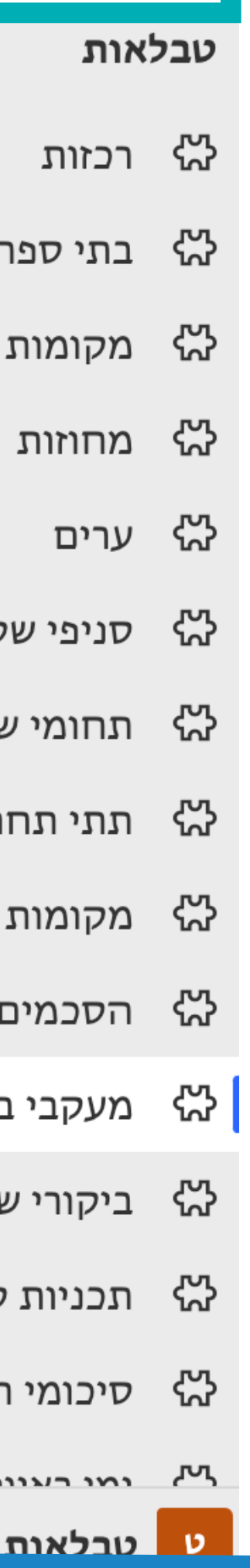

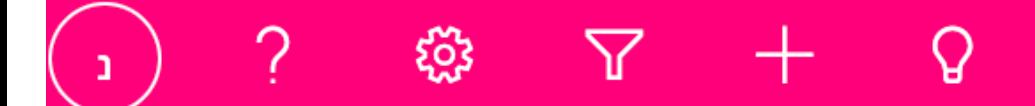

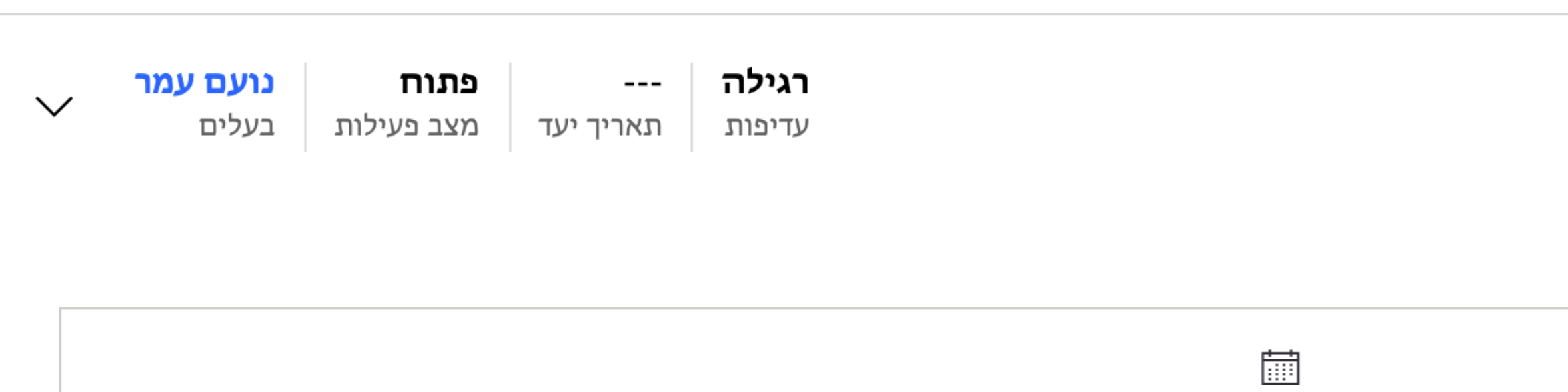

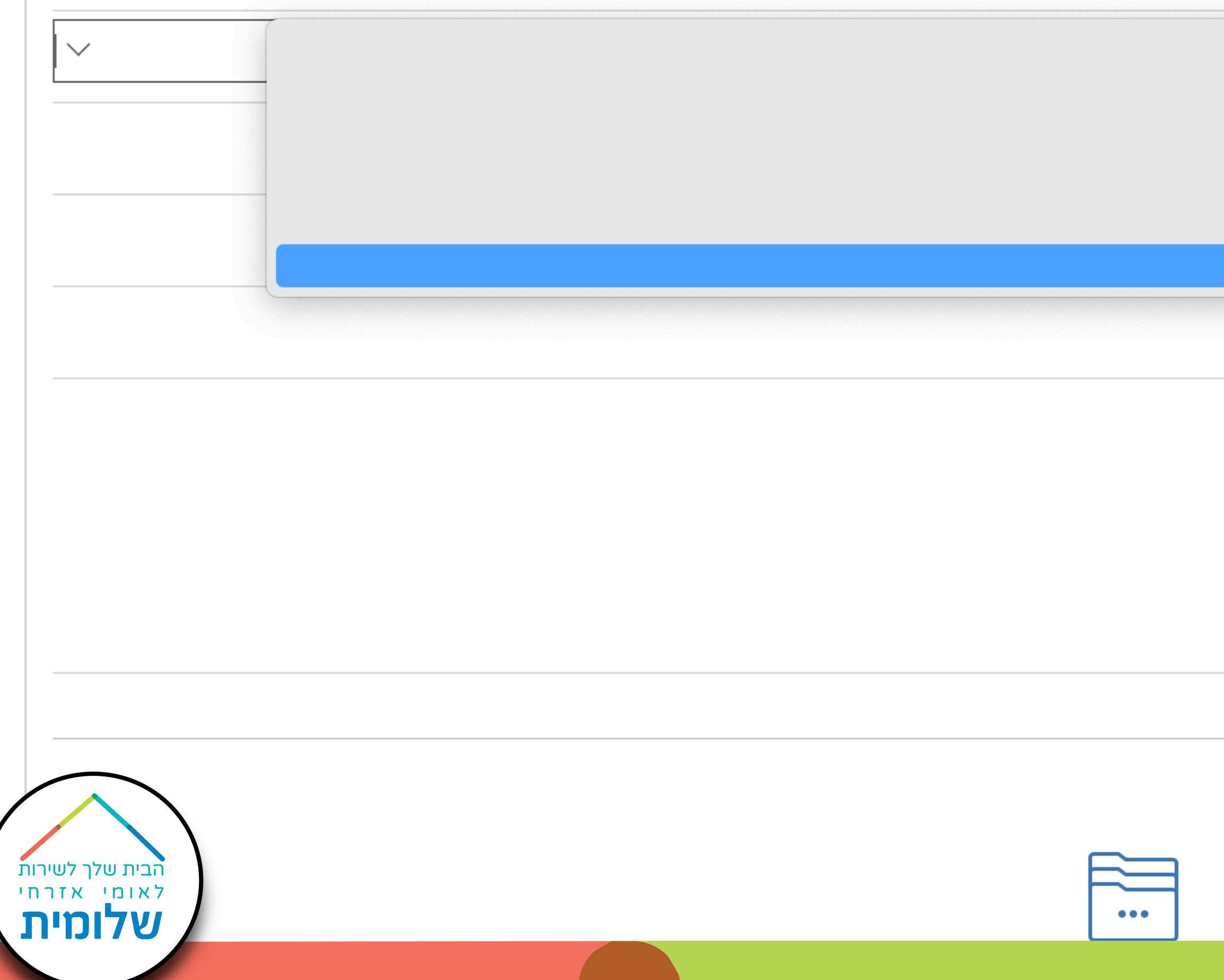

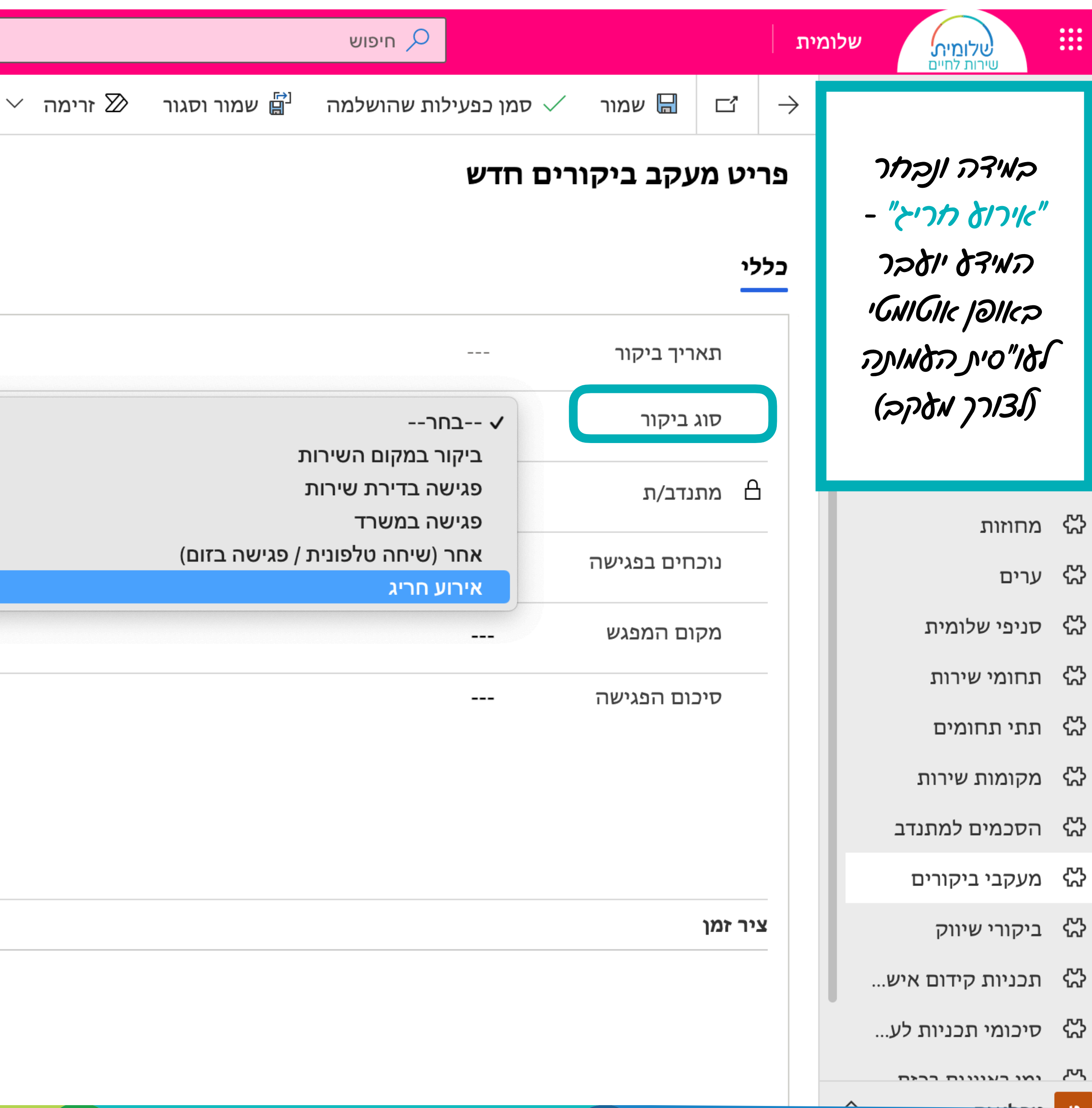

![](_page_9_Figure_4.jpeg)

![](_page_9_Figure_5.jpeg)

ה<br>היקורי ש 沿 תכניות *י* 

ה סיכומי <mark>ו</mark>

![](_page_10_Picture_0.jpeg)

רגילה נועם עמר פתוח  $- \checkmark$ מצב פעילות | בעלים עדיפות | תאריך יעד  $\boxed{\frac{1}{2}}$ 

הבית שלך לשירות<br>לאומי אזרחי<br>**שלומית**  $\bullet\bullet\bullet$ 

![](_page_10_Figure_4.jpeg)

![](_page_10_Picture_89.jpeg)

![](_page_11_Picture_33.jpeg)

![](_page_11_Figure_1.jpeg)

## רציונל תיעוד ודיווח שיווק בבתי ספר ובמקומות נוספים

![](_page_12_Picture_1.jpeg)

- יצירת מאגר נתונים עדכני ואמין.
- תיעוד האינטראקציה עם גורמים שונים במקומות השיווק.
- שיפור ושימור קשרי קהילה איכותיים של שלומית עם מקומות השיווק.
	- אחת לשנה בדיקה ועדכון הפרטים.
	- במהלך השנה עדכון ושינוי במידת הצורך.
	- שיתוף מידע רכזות באותם מקומות שיווק.

![](_page_12_Picture_12.jpeg)

![](_page_13_Picture_60.jpeg)

 $\Delta$   $\Delta$   $\Delta$ 

**द्र**ेंद्र

2

![](_page_13_Figure_1.jpeg)

הבית שלך לשירות<br>לאומי אזרחי<br>**שלומית** 

 $\rightarrow$  עמוד  $\rightarrow$ 

![](_page_14_Picture_43.jpeg)

![](_page_14_Picture_44.jpeg)

![](_page_14_Figure_5.jpeg)

![](_page_14_Figure_6.jpeg)

![](_page_14_Figure_7.jpeg)

![](_page_14_Figure_8.jpeg)

![](_page_14_Figure_9.jpeg)

מנהלה

![](_page_14_Picture_11.jpeg)

![](_page_15_Picture_62.jpeg)

![](_page_15_Figure_1.jpeg)

![](_page_15_Figure_2.jpeg)

![](_page_16_Picture_56.jpeg)

![](_page_16_Figure_2.jpeg)

![](_page_16_Figure_3.jpeg)

![](_page_17_Figure_1.jpeg)

![](_page_17_Picture_50.jpeg)

![](_page_18_Picture_35.jpeg)

![](_page_18_Picture_1.jpeg)

![](_page_19_Picture_0.jpeg)

יצירה מהירה: ביקור שיווק

 $\times$ 

![](_page_19_Picture_62.jpeg)

![](_page_19_Figure_2.jpeg)

![](_page_20_Picture_29.jpeg)

![](_page_20_Picture_30.jpeg)

![](_page_20_Picture_2.jpeg)

![](_page_21_Picture_35.jpeg)

![](_page_21_Figure_1.jpeg)

![](_page_22_Picture_51.jpeg)

![](_page_22_Figure_2.jpeg)

![](_page_23_Picture_51.jpeg)

![](_page_23_Figure_1.jpeg)

![](_page_24_Picture_35.jpeg)

![](_page_24_Picture_36.jpeg)

שם איש קשר מדיה  $\,\,\Box$  $\hspace{0.05cm} \ldots$ 

∟ --- טלפון איש קשר מדיהβ <u>ב</u>

∟ אימייל איש קשר מדיה −--

 $\vdots$ 

הבית שלך לשירות<br>לאומי אזרחי<br>**שלומית** 

. .

![](_page_24_Picture_37.jpeg)

![](_page_24_Figure_7.jpeg)

![](_page_24_Picture_38.jpeg)

<mark>ט</mark> טבלאות

![](_page_25_Picture_55.jpeg)

![](_page_25_Figure_1.jpeg)

![](_page_26_Picture_0.jpeg)

![](_page_26_Picture_1.jpeg)

![](_page_26_Figure_2.jpeg)

 $\overline{0}$ 

 $\overline{2}$ 

 $\overline{1}$ 

 $\overline{0}$ 

 $---$ 

 $---$ 

 $---$ 

 $---$ 

![](_page_26_Picture_135.jpeg)

 $\overline{0}$ 

 $\overline{1}$ 

 $\mathbf{1}$ 

 $\overline{0}$ 

![](_page_26_Figure_5.jpeg)

![](_page_26_Picture_136.jpeg)

![](_page_27_Picture_0.jpeg)

![](_page_27_Picture_24.jpeg)

![](_page_27_Picture_2.jpeg)

![](_page_27_Figure_3.jpeg)

![](_page_27_Picture_25.jpeg)

![](_page_28_Picture_41.jpeg)

![](_page_28_Figure_1.jpeg)

![](_page_29_Picture_0.jpeg)

![](_page_29_Figure_1.jpeg)

![](_page_29_Picture_2.jpeg)

![](_page_29_Picture_50.jpeg)

![](_page_29_Figure_4.jpeg)

![](_page_30_Picture_40.jpeg)

![](_page_30_Picture_2.jpeg)

![](_page_30_Picture_3.jpeg)

![](_page_31_Picture_0.jpeg)

## רציונל שיווק מקומות שירות

![](_page_31_Picture_4.jpeg)

![](_page_31_Picture_5.jpeg)

תיקון והוספת מידע - לעדכון באתר העמותה.

![](_page_31_Picture_7.jpeg)

![](_page_32_Picture_0.jpeg)

![](_page_32_Picture_51.jpeg)

![](_page_32_Figure_2.jpeg)

![](_page_33_Figure_0.jpeg)

![](_page_33_Picture_107.jpeg)

![](_page_33_Figure_2.jpeg)

![](_page_34_Picture_29.jpeg)

![](_page_34_Picture_30.jpeg)

![](_page_34_Picture_2.jpeg)

![](_page_34_Figure_3.jpeg)

 $\boldsymbol{\wedge}$ 

![](_page_35_Figure_1.jpeg)

![](_page_35_Picture_49.jpeg)

![](_page_36_Picture_0.jpeg)

![](_page_36_Picture_35.jpeg)

![](_page_36_Figure_2.jpeg)

![](_page_37_Picture_0.jpeg)

![](_page_37_Picture_71.jpeg)

![](_page_37_Figure_2.jpeg)

![](_page_38_Picture_2.jpeg)

![](_page_38_Picture_0.jpeg)

![](_page_38_Picture_55.jpeg)

![](_page_39_Picture_0.jpeg)

![](_page_39_Picture_42.jpeg)

![](_page_39_Figure_2.jpeg)

![](_page_40_Picture_0.jpeg)

![](_page_40_Picture_46.jpeg)

![](_page_40_Picture_2.jpeg)